## SOMMAIRE DES TACHES DU PROJET

## *Règles* :

- Dans la classe Voilier, le code, le nom et la dateDeMiseEnService sont en lecture seule
- La classe Voilier ne peut pas être instance. Cette classe à des méthodes non présentées dans l'UML.
- La classe Course possède une liste de voiliers en course (listeVoiliersEnCourse)
- La classe Pénalité possède une propriété 'Durée' exprimée en minute.
- Le temps réel pour chaque voilier (TempsReel de la classe VoilierEnCourse) se calcule de la manière suivante : Temps Réel = Temps brut (exprimé en Min) - somme des durées de pénalité.

## **OBJECTIF MISSION**

- **- Ecrire la classe voilier avec les constructeurs nécessaire au bon fonctionnement (ajout de voiliers, suppression de voiliers).**
- **- Ecrire les constructeurs des classes VoilierInscrit et VoilierEnCourse**
- **- Ecrire la méthode Temps Réel de la classe VoilierEnCourse**
- **- Faire un menu console pour pouvoir accéder au fonctions principales (ajout Voilier, suppression Voilier, liste voiliers en course, type 1 - Ajout 2 - Suppression 3- Liste)**
- **- Ecrire la méthode Afficher des classes VoilierEnCourse qui liste pour chaque voilier :** 
	- **Le Code d'inscription**
	- **Le nom**
	- **Le temps brut**
	- **Le temps réel**

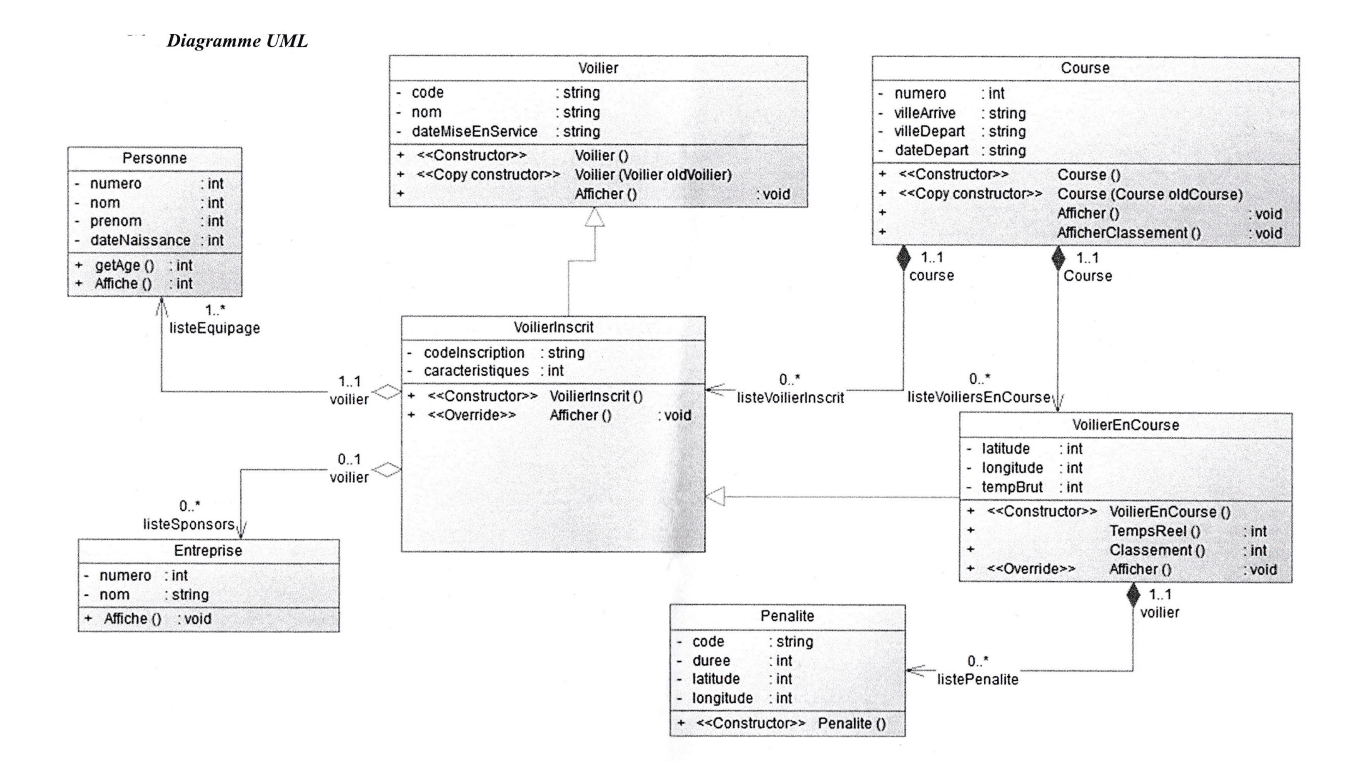